### **NAME**

**vps.conf** — configuration file for a Virtual Private Systems instance

# **DESCRIPTION**

Options are set with "name = value" assignments, one per line. name is case insensetive. value needs quoting if it contains whitespace. Comments start with #.

The following list provides a name and short description for each variable that can be set in the **vps.conf** file:

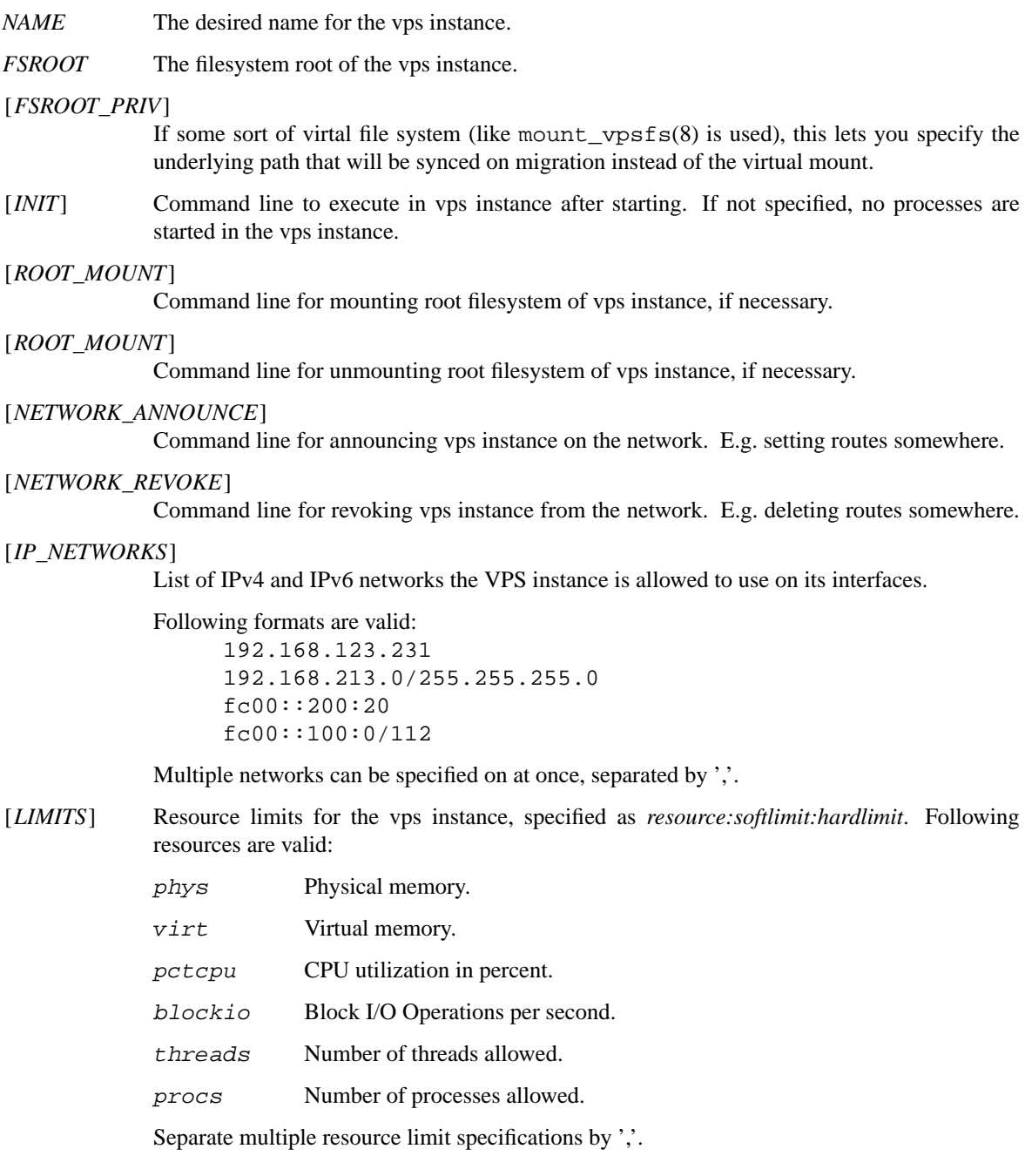

# [*PRIV\_ALLOW*]

List of priv(9) privileges that are allowed for the vps instance. This is used in addition to the quite reasonable default set. Specifiy either numeric value or name, separate by ''. See */usr/include/sys/priv.h* for a list of valid privileges.

### [*PRIV\_NOSYS*]

List of  $\text{priv}(9)$  privileges that are forbidden for the vps instance, but instead of EPERM error ENOSYS error is returned. This is necessary for some applications.

#### [*NETIF\_<index>\_ADDRESS*]

A list of IPv4 and/or IPv6 addresses that the vps instance may use on the network interface vps<index>.

For every *NETIF\_<index>\_ADDRESS* specification a if\_vps interface with the name vps<index> is created in the vps instance.

The difference to specifing the addresses in *IP\_NETWORKS* is that for each address an ARP entry and a routing entry is automatically created.

# **FILES**

/etc/vps/vps\_<ID>.conf for each VPS instance with id <ID>.

# **EXAMPLES**

Example of a vps instance configuration file:

```
# This is a comment.
NAME = 'vps190'FSROOT = '/usr/vps/vps190'
FSROOT_PRIV = '/usr/vps/vps190_priv'
NETIF_0_ADDRESS = '10.142.178.190, 2001:10:10::beef:190'
ROOT_MOUNT = 'mount_vpsfs /usr/vps/vps190_priv /usr/vps/vps190'
ROOT_UNMOUNT = 'umount /usr/vps/vps190'
INIT = '/sbin/init'
\blacksquare'phys:0:0,virt:100000000:160000000,pctcpu:100:200,threads:12:12'
```
# **SEE ALSO**

vps(4), vps(9), vpsctl(8), mount\_vpsfs(8), *http://www.7he.at/freebsd/vps/*

#### **HISTORY**

Work on VPS was started in February 2009.

#### **AUTHORS**

Virtual Private Systems for FreeBSD and this manual page as well, were written by Klaus P. Ohrhallinger.

Development of this software was partly funded by:

TransIP.nl <http://www.transip.nl/>

#### **BUGS**

VPS is in an early stage of development and has to be considered as experimental. This means many bugs have to be expected.

Please submit bug reports to *freebsd-vps@7he.at*.

# **VERSION**

\$Id: vps.conf.5 120 2012-08-30 11:14:36Z klaus \$